## **HODINY – OZUBENÉ KOLO**

#### **Kdo může vyrobit?**

Děvčata a chlapci ve od 8. ročníku základní školy. Doporučujeme realizovat výuku v menších skupinách nebo jako třídní projekt. Námět je vhodný i pro začlenění do zájmových kroužků se zaměřením na techniku.

#### **Za jak dlouho se to stihne?**

Doporučujeme v rámci vyučovacího předmětu Technika vyhradit min. 6 vyučovací hodiny. Výuku je vhodné propojit s předmětem Informatika.

**Kdo zpracoval námět a výrobek doporučuje?** Michal Mrázek, Univerzita Palackého v Olomouci

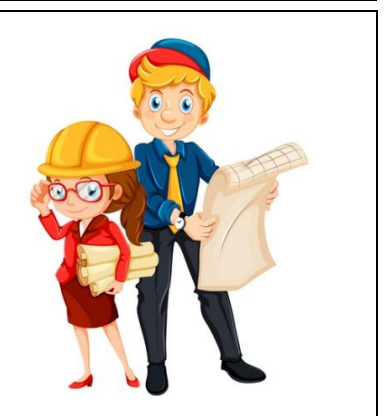

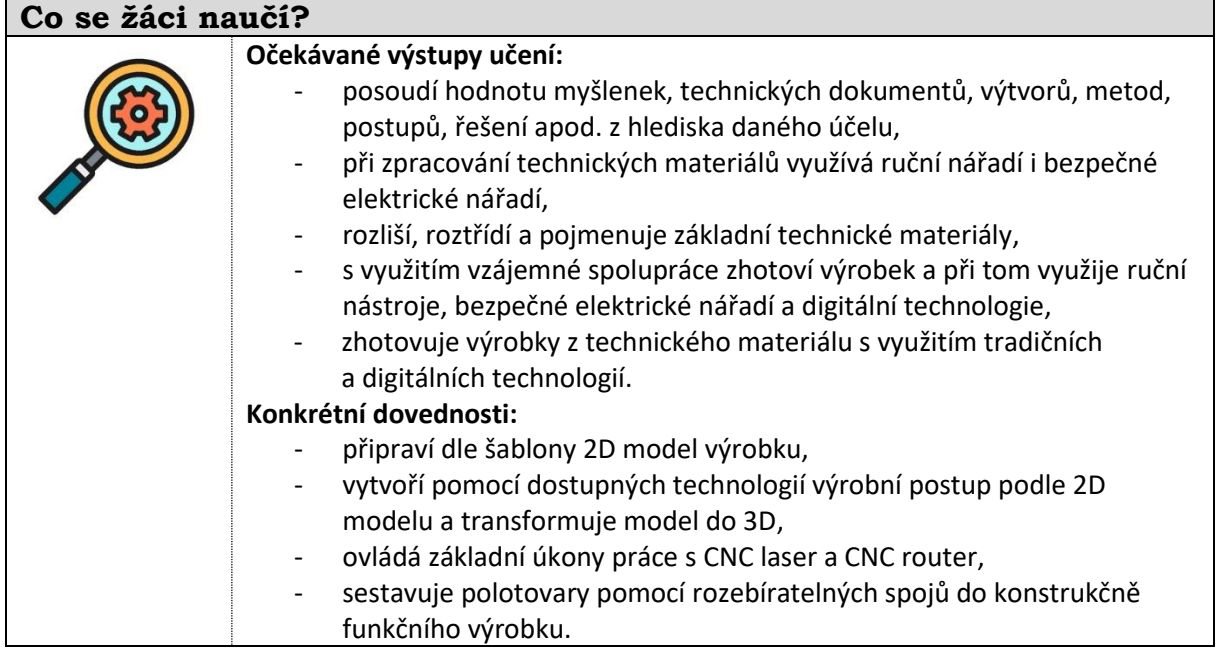

#### **Jaký materiál a pomůcky potřebujeme?**

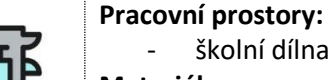

### školní dílna

#### **Materiál:**

- Překližka buková a topolová, hodinový strojek (hřídel 15-17 mm), 1,5 V baterie, sada metrických šroubů, podložek a matic,
- Pásová pila, CNC router (2 mm stopková fréza), CO2 laser, počítač, sada plochých klíčů, pilník, brusný papír, ocelové pravítko, tužka, dlouhé pravítko, ochranné brýle, kleště s plochými čelistmi.

# **Pracovní postup**

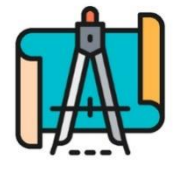

- 1. Vytvoříme 2D model hodin v programu AutoCAD (nebo vhodné alternativy pro vytváření výkresů). Můžeme použít šablonu. Výstupní formát dokumentu je vhodný DXF. Šablonu lze v programu AutoCAD kreativně upravit (dodat nápis nebo obrázek).
- 2. Připravíme si dva kusy překližky tloušťky 4 mm. Velikost modelu je uzpůsobena na rozměry překližky 300x300 mm.

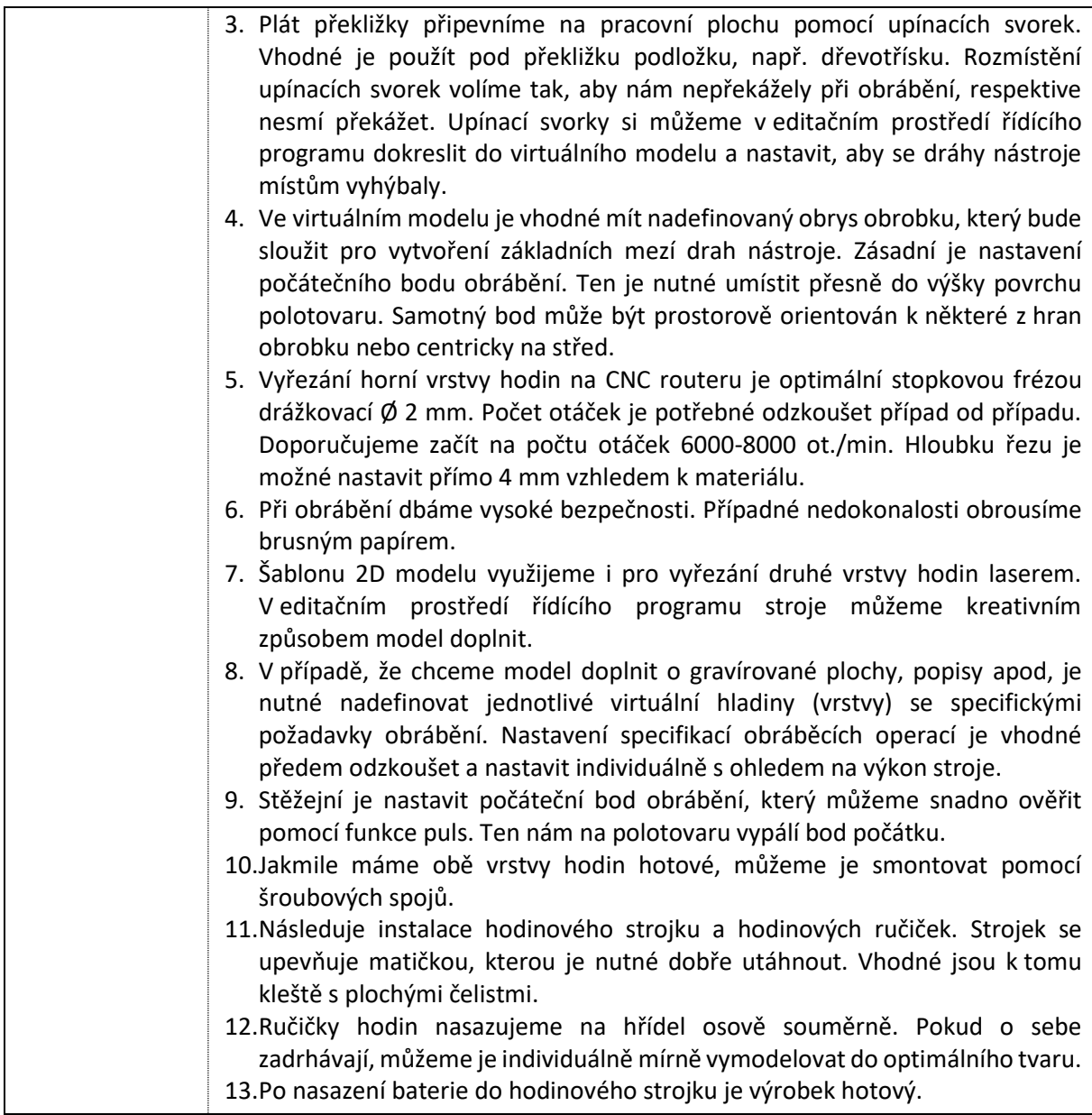

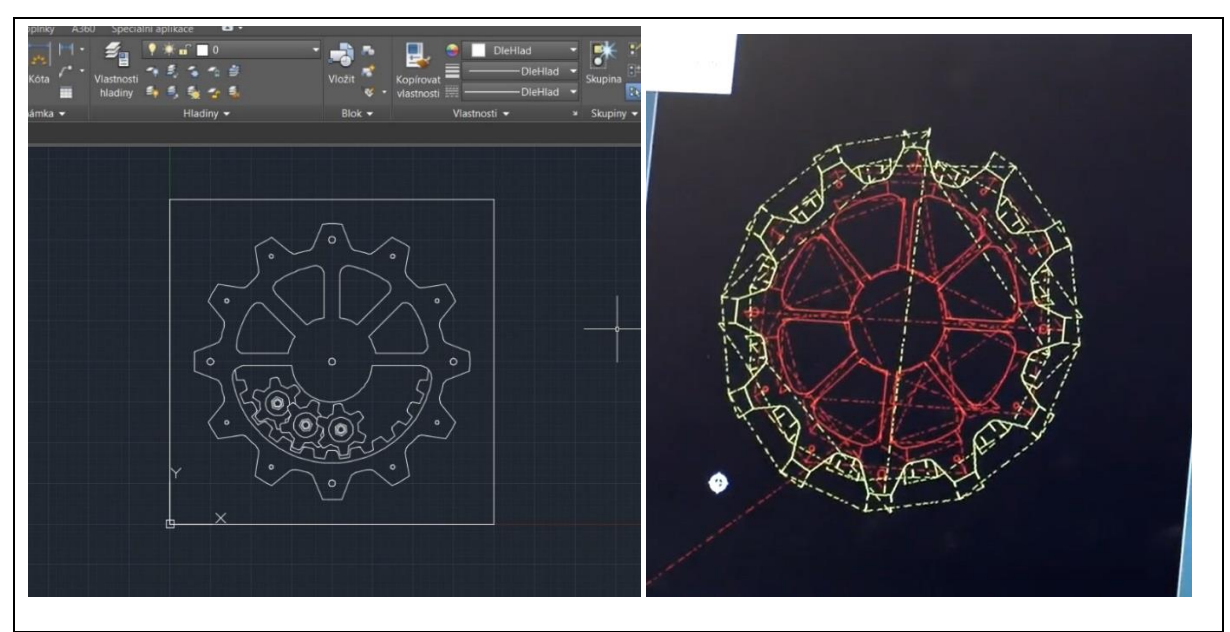

Vzniklo v roce: 2020. Odborná garance: J. Dostál, Katedra technické a informační výchovy PdF UP v Olomouci.

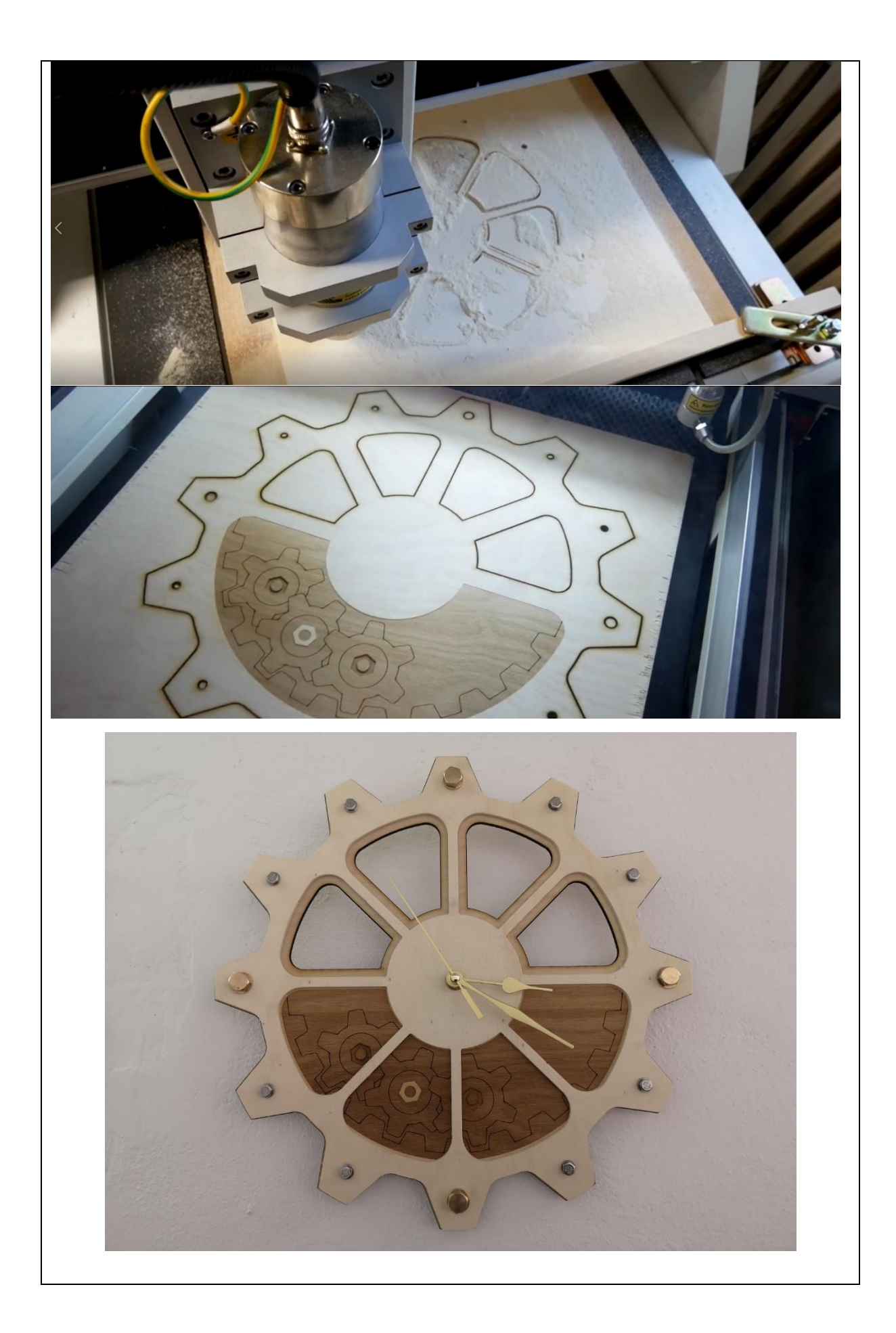

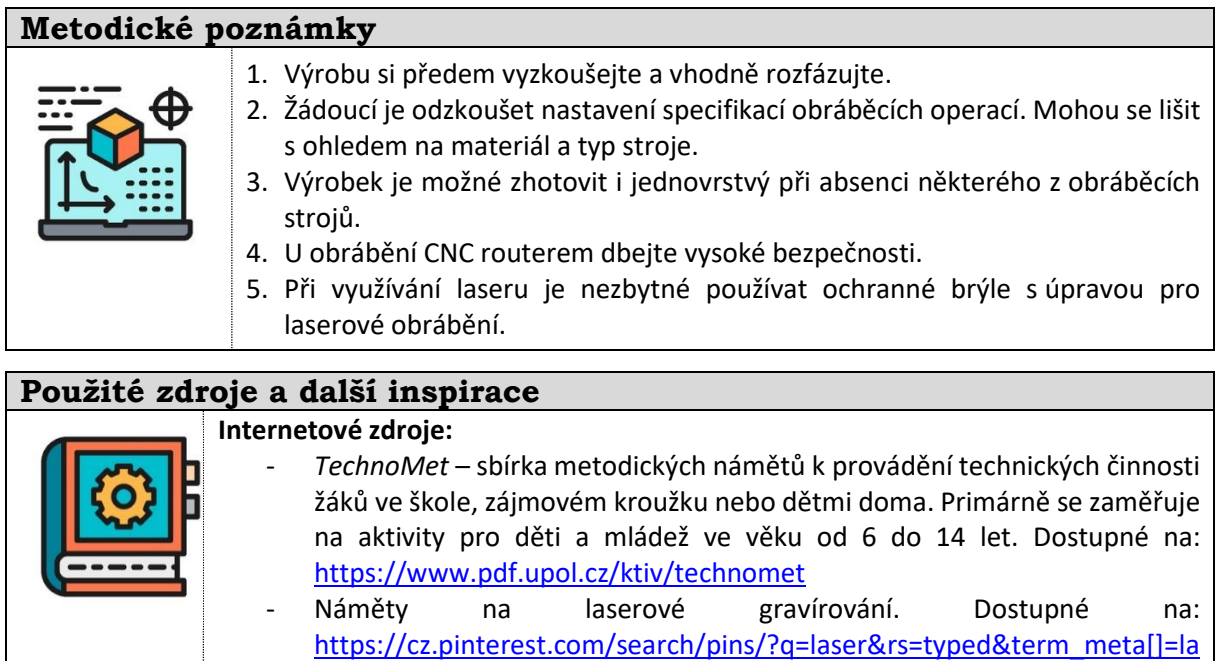

[ser%7Ctyped](https://cz.pinterest.com/search/pins/?q=laser&rs=typed&term_meta%5b%5d=laser%7Ctyped)